# Βιβλιοθήκη STL

## **Standard Template Library**

- Η standard template library (STL) αποτελείται από:
	- o Containers
	- o Algorithms
	- o Iterators
- Ένας *container* είναι ένας τρόπος οργάνωσης μίας συλλογής αντικειμένων στην μνήμη
- **Algorithms** στην STL είναι διαδικασίες που εφαρμόζονται στους containers για να επεξεργαστούν τα δεδομένα τους, πχ. Αναζήτηση αντικειμένου
- *Iterators* είναι μία γενίκευση των δεικτών (pointers), δείχνουν αντικείμενα μέσα σε έναν container

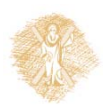

## **Containers, Iterators, Algorithms**

Οι αλγόριθμοι χρησιμοποιούν iterators για να αλληλεπιδράσουν με αντικείμενα των containers

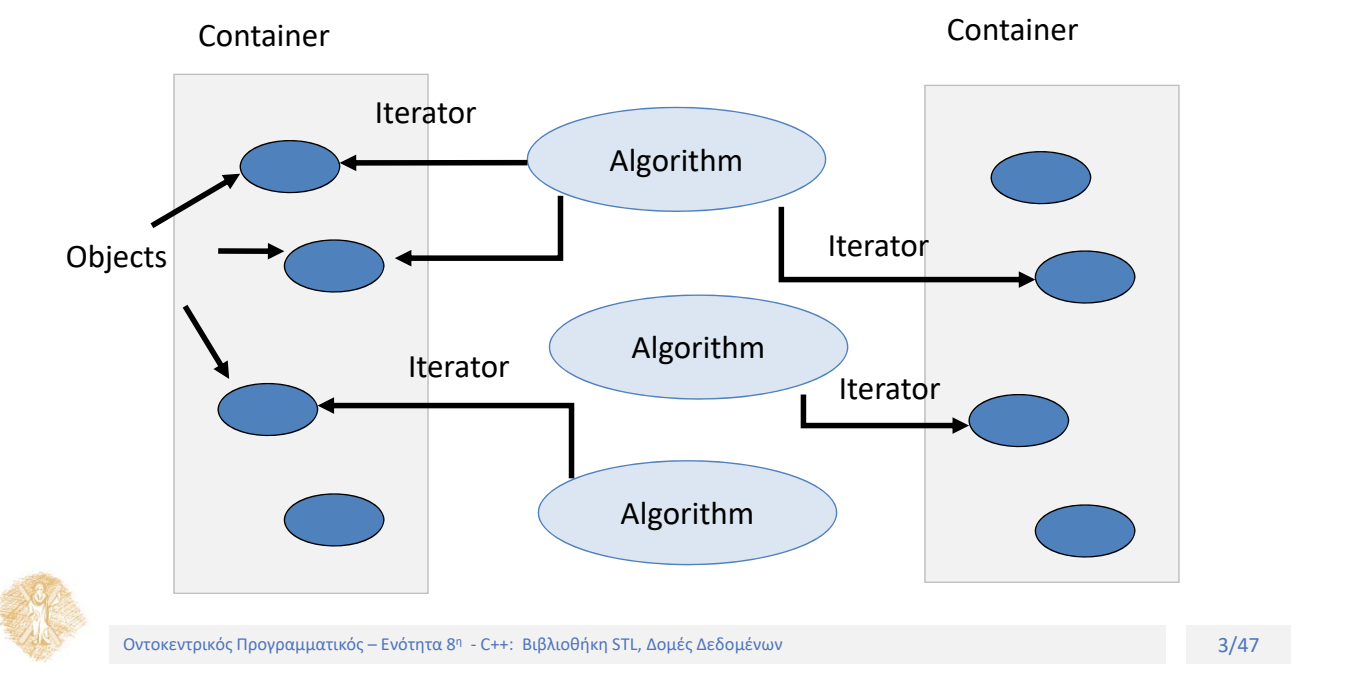

## **Containers**

- Ένας **container** είναι ένας τρόπος να αποθηκεύσουμε δεδομένα, είτε βασικούς τύπους είτε αντικείμενα κλάσεων.
- Η STL παρέχει διάφορους βασικούς τύπους containers
	- o <vector> : one‐dimensional array
	- o <list> : double linked list
	- o <deque> : double‐ended queue
	- o <queue> : queue
	- o <stack> : stack
	- o <set> : set
	- o <map> : associative array

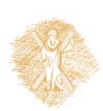

## **Sequence Containers**

 Ένας **sequence container** αποθηκεύει ένα σύνολο αντικειμένων σε ακολουθία, με άλλα λόγια κάθε αντικείμενο ( εκτός από το πρώτο και το τελευταίο) ακολουθείται από ένα συγκεκριμένο αντικείμενο: <vector>, <list> and <deque>

o **C++11:** <array>, <forward\_list>

- Οι κλασικοί C++ πίνακες με σταθερό μέγεθος δεν μεταβάλλονται κατά την εκτέλεση. Έχουν το πλεονέκτημα της τυχαίας προσπέλασης
- <vector> είναι επεκτάσιμος τύπος αλλά οι εισαγωγές/διαγραφές στο μέσο είναι αργές.

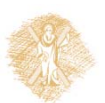

#### Οντοκεντρικός Προγραμματικός – Ενότητα 8η - C++: Βιβλιοθήκη STL, Δομές Δεδομένων **Ελλαβικού** Επιστραφής Στραφής Ε

#### **Sequence Containers**

- <list> είναι διπλά διασυνδεδεμένη λίστα και είναι γρήγορη η εισαγωγή/διαγραφή , αλλά αργή η προσπέλαση
- <deque> είναι ουρά δύο άκρων, δηλαδή εισάγει και διαγράφει στοιχεία από τα δύο άκρα  $\rightarrow$ stack +queue +list

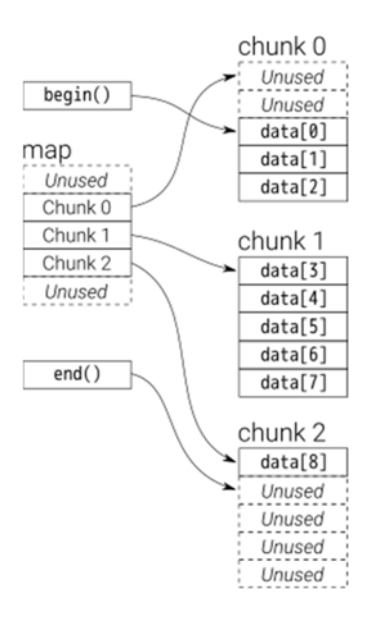

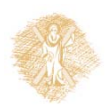

## **Associative Containers**

 Ένα **associative container** είναι **non‐ sequential** και χρησιμοποιεί ένα κλειδί (*key) για την προσπέλαση των αντικειμένων*. Τα **κλειδιά** είναι **αριθμοί** ή **συμβολοσειρές** χρησιμοποιούνται από τον **container** για να διαχειριστεί τα **αντικείμενα** με μία σειρά , πχ λεξικό.

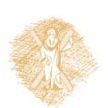

#### Οντοκεντρικός Προγραμματικός – Ενότητα 8η - C++: Βιβλιοθήκη STL, Δομές Δεδομένων **Γραμμ**άτου 17/47 η οι τρόποιοι

## **Associative Containers**

 Ένα **<set>** αποθηκεύει ένα αριθμό αντικειμένων που περιέχουν κλειδιά. Τα κλειδιά είναι τα χαρακτηριστικά που χρησιμοποιούνται για την διάταξη των στοιχείων.

Πχ. Ένα set μπορεί να αποθηκεύει αντικείμενα της κλάσης Person που διατάσσονται αλφαβητικά ανάλογα με το όνομα τους

- Ένα **<map>** αποθηκεύει ζευγάρια αντικειμένων : ένα **κλειδί** και μία συσχετιζόμενη **τιμή.**  Ένα <map> είναι αντίστοιχο με έναν πίνακα, αλλά αντί για αριθμούς δείκτες μπορούν να χρησιμοποιηθούν οποιοδήποτε τύπου αντικείμενα
- <set> και <map> επιτρέπουν ένα κλειδί για κάθε τιμή, ενώ τα <multiset> και <multimap> επιτρέπουν διπλότυπες εγγραφές (duplicates)

## **Vector Container**

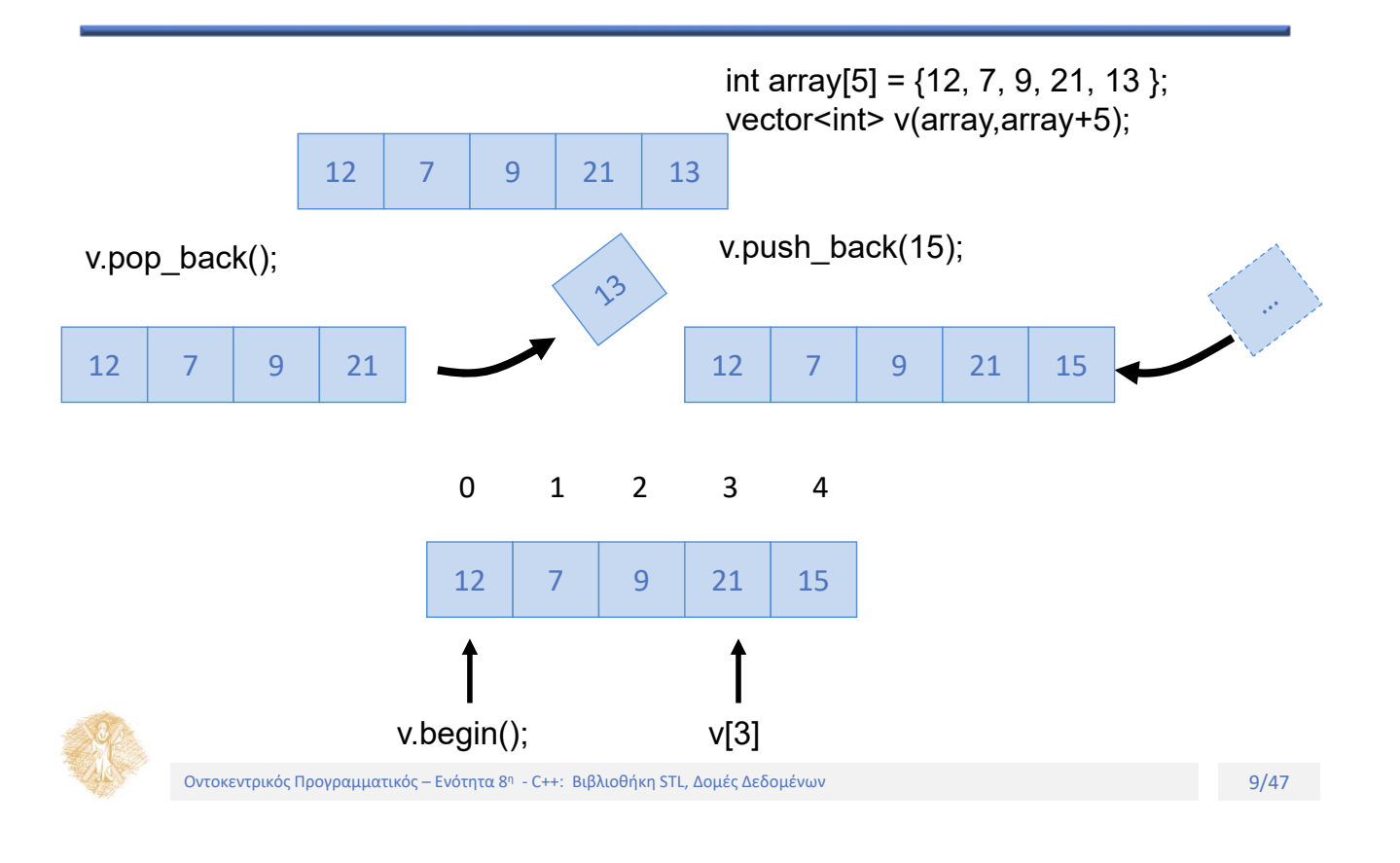

#### **Vector Container**

```
#include <vector> 
#include <iostream>
vector<int> v(3);
v[0]=23;
v[1]=12;
v[2]=9; // πλήρης
v.push_back(17); // προσθήκη νέου στοιχείου στο τέλος
for (int i=0; i<v.size(); i++)
   cout << v[i] << " "; // random access – στοιχείο i
cout << endl;
```
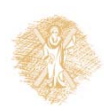

### **Vector Container**

```
#include <vector> 
#include <iostream> 
int arr[] = { 12, 3, 17, 8 }; // απλός πίνακας
vector<int> v(arr, arr+4); // αρχικοποίηση vector από πίνακα
while ( ! v.empty()) { // Μέχρι να αδειάσει
  cout << v.back() << " "; // εκτύπωση του τελευταίου στοιχείου
 v.pop_back(); // αφαίρεση του τελευταίου στοιχείου
}
cout << endl;
```
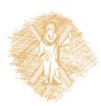

Οντοκεντρικός Προγραμματικός – Ενότητα 8<sup>η</sup> - C++: Βιβλιοθήκη STL, Δομές Δεδομένων **Ευρώπη Γερμανία Γερμανία της Ε** 

## **Δημιουργοί Vector**

 Ένα vector μπορεί να αρχικοποιηθεί δίνοντας το μέγεθος του και τον τύπο του αντικειμένου ( prototype) ή άλλο vector.

```
vector<Date> x(1000); // δημιουργεί vector μεγέθους 1000 
                      // απαιτεί ύπαρξη default constructor στην Date
vector<Date> dates(10,Date(17,12,1999));
                     // αρχικοποίηση όλων σε 17.12.1999 
vector<Date> y(x); // αρχικοποίηση του vector y με τον vector x
vector<Date> z(x.begin(), x.end()); // αρχικοποίηση του vector z με
                                      //τον vector x
```
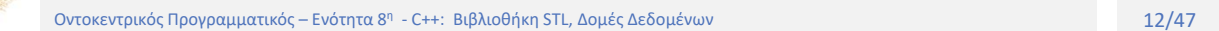

#### **Iterators**

- **Iterators** είναι **pointer‐like** αντικείμενα που χρησιμοποιούνται για την **προσπέλαση** αντικειμένων σε έναν **container**.
- Χρησιμοποιούνται για να κινούνται σειριακά από αντικείμενο σε αντικείμενο  $\rightarrow$ *iterating* διαμέσου ενός container.
- Οι iterators είναι *member types* της εκάστοτε κλάσης: typedefs, nested classes…
- Ορίζονται εντός class scope (απαιτείται :: )

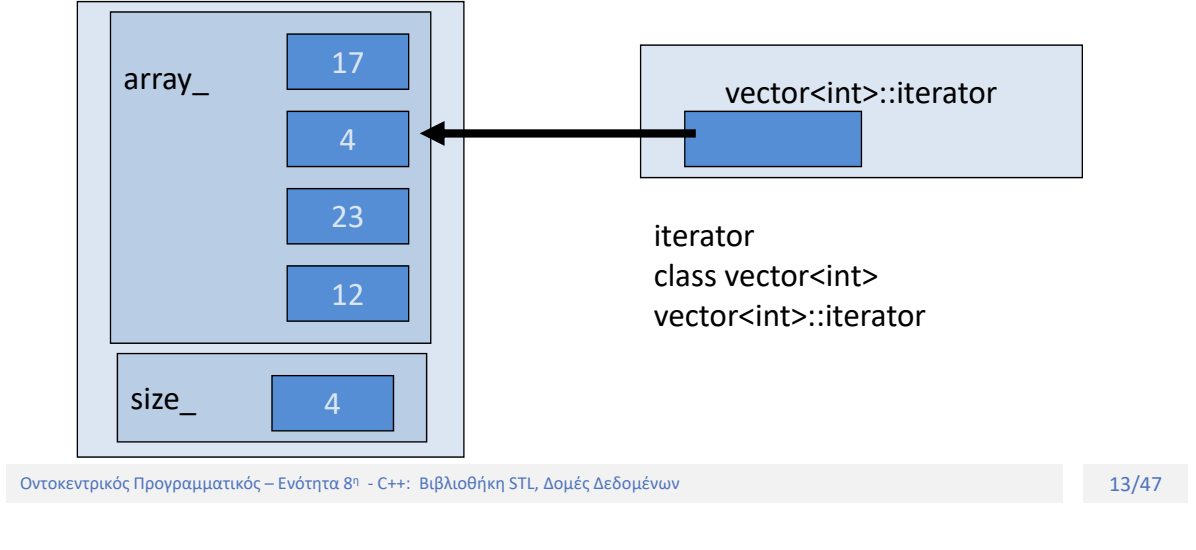

#### **Iterators**

 Οι member functions begin() και end() επιστρέφουν έναν iterator στο πρώτο και **META TO** τελευταίο στοιχείο του container (*past‐the‐end)*

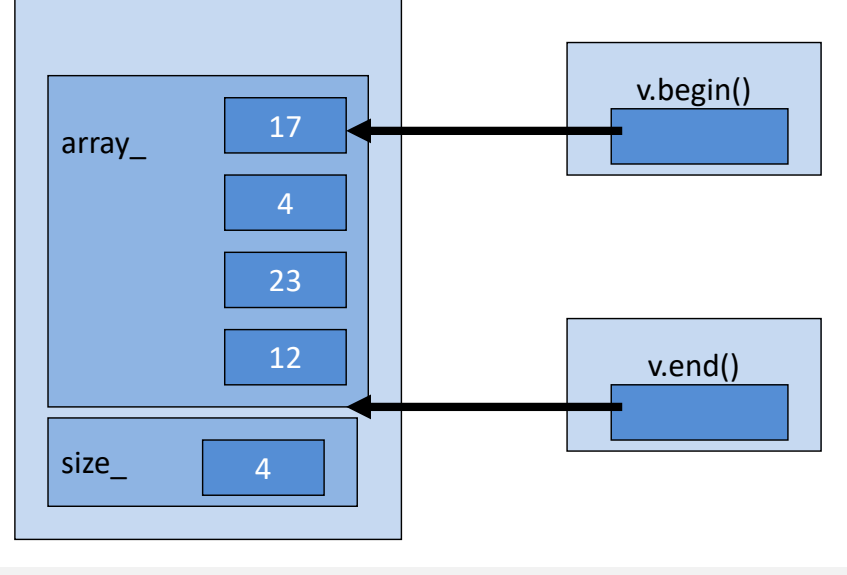

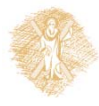

#### **Iterators**

#### Μπορούμε να έχουμε πολλαπλούς iterators ταυτόχρονα

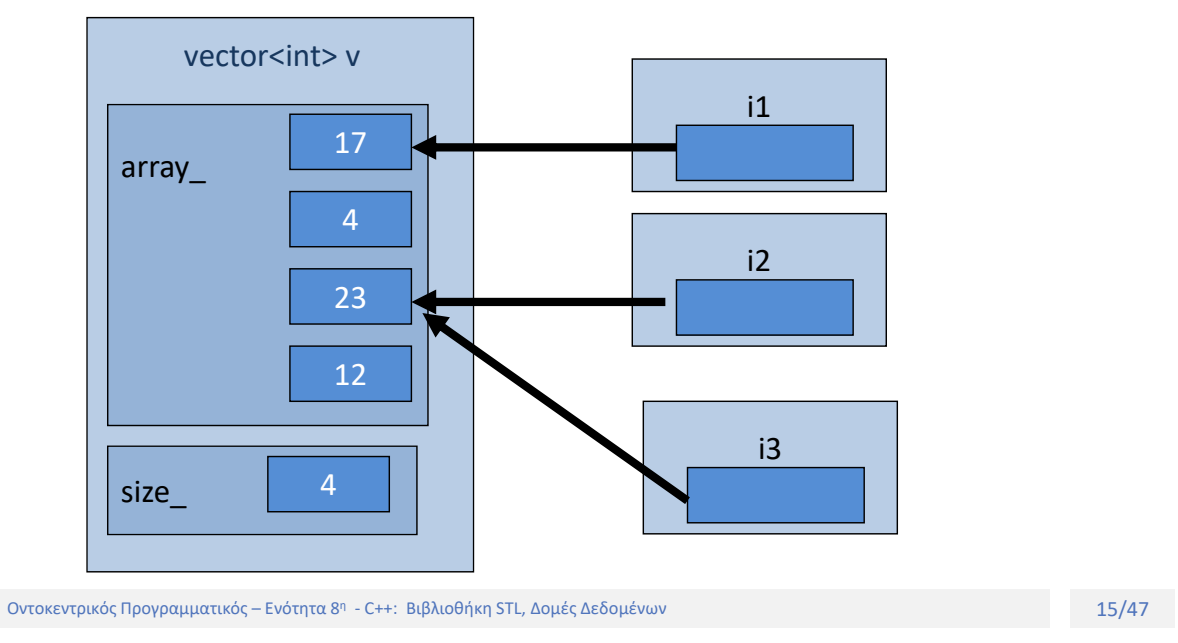

#### **Iterators**

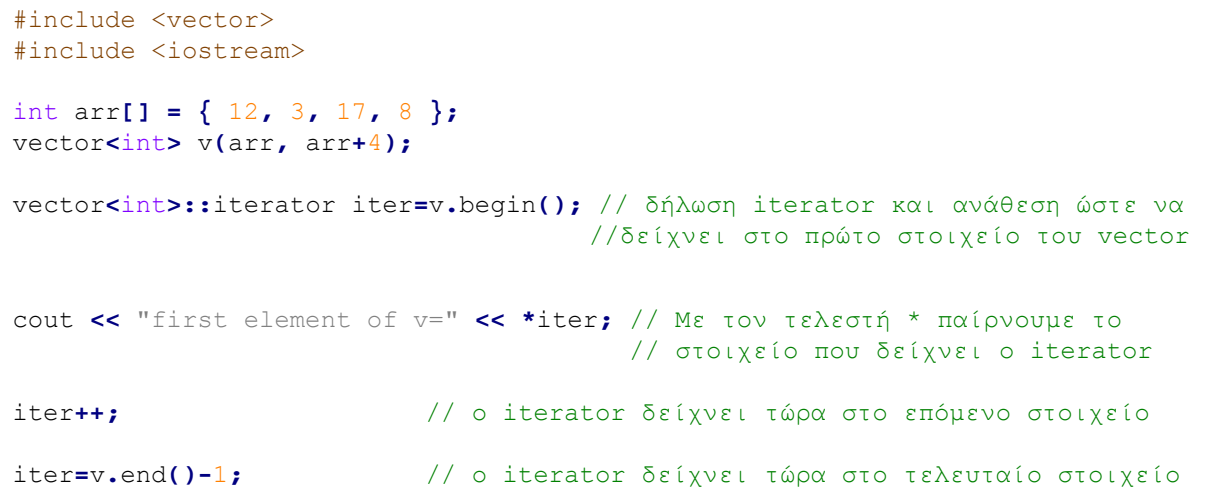

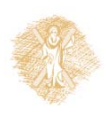

#### **Iterators**

```
int max(vector<int>::iterator start, vector<int>::iterator stop){
 int m=*start;
 while(start != stop) {
    if (*start > m) m=*start;
   ++start;
 }
 return m;
}
```
cout **<<** "max of v = " **<<** max**(**v**.**begin**(),**v**.**end**());**

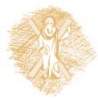

Οντοκεντρικός Προγραμματικός – Ενότητα 8η - C++: Βιβλιοθήκη STL, Δομές Δεδομένων **Ελλεπτικός Από τη Στραγκή Απ** 

#### **Iterators**

```
#include <vector> 
#include <iostream> 
int arr[] = { 12, 3, 17, 8 };
vector<int> v(arr, arr+4);
for (vector<int>::iterator i=v.begin(); i!=v.end(); i++) {
 cout << *i << " ";
}
cout << endl;
```
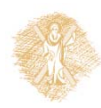

## **Κατηγορίες Iterator**

- Δεν είναι δυνατό κάθε iterator να χρησιμοποιηθεί με κάθε container πχ. η κλάση λίστα δεν δίνει random access iterator
- Κάθε αλγόριθμος απαιτεί έναν iterator με κάποιες συγκεκριμένες ιδιότητες πχ. Να χρησιμοποιεί το [] τελεστή για random access
- Οι Iterators χωρίζονται σε 5 κατηγορίες όπου κάθε κατηγορία εμπεριέχει την κατώτερη της πχ. Ένας αλγόριθμος με forward iterator θα δουλεύει και με bidirectional iterator και random access iterator
- Vector και dequeue υποστηρίζουν random access

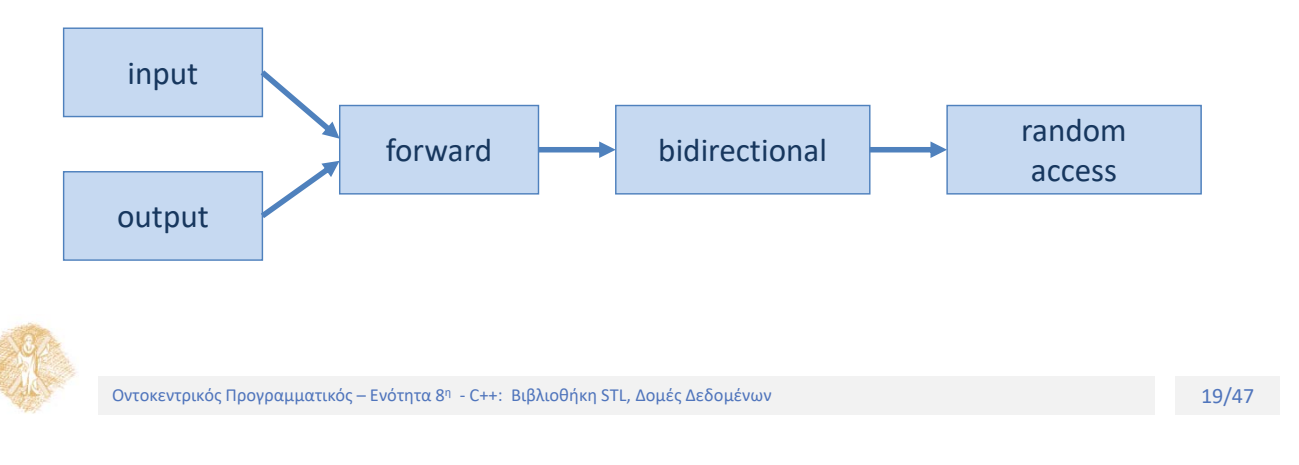

# **For\_Each() Algorithm**

```
#include <vector> #include <algorithm> 
#include <iostream> 
void show(int n) {
  cout << n << " ";
}
int arr[] = { 12, 3, 17, 8 };
vector<int> v(arr, arr+4);
for_each (v.begin(), v.end(), show);
   // εφαρμογή της συνάρτησης show 
   // σε κάθε στοιχείο του vector v
```
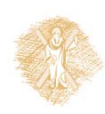

## **Find() Algorithm**

```
#include <vector> #include <algorithm> 
#include <iostream> 
int key;
int arr[] = { 12, 3, 17, 8, 34, 56, 9 };
vector<int> v(arr, arr+7);
vector<int>::iterator iter;
cout << "enter value :";
cin >> key;
iter=find(v.begin(),v.end(),key); // finds integer key in v
if (iter != v.end())
   cout << "Element " << key << " found" << endl;
else
   cout << "Element " << key << " not in vector v" << endl;
```
Οντοκεντρικός Προγραμματικός – Ενότητα 8<sup>η</sup> - C++: Βιβλιοθήκη STL, Δομές Δεδομένων **Ελλεπτακ** Στου Στου Στου 21/47

# **Find\_If() Algorithm**

```
#include <vector> 
#include <algorithm> 
#include <iostream> 
Bool mytest(int n) {
 return (n>21) && (n <36);
};
int arr[] = { 12, 3, 17, 8, 34, 56, 9 };
vector<int> v(arr, arr+7);
vector<int>::iterator iter;
iter=find_if(v.begin(),v.end(),mytest);
      // βρίσκει στοιχείο στον v για το οποίον η mytest επιστρέφει true
if (iter != v.end())
  cout << "found " << *iter << endl;
else
  cout << "not found" << endl;
```
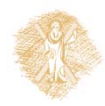

# **Count\_If() Algorithm**

```
#include <vector> 
#include <algorithm> 
#include <iostream> 
Bool mytest(int n) {
 return (n>14) && (n <36);
};
int arr[] = { 12, 3, 17, 8, 34, 56, 9 };
vector<int> v(arr, arr+7);
int n=count_if(v.begin(),v.end(),mytest);
        // μετράει για πόσα στοιχεία του v η mytest επιστρέφει true
cout << "found " << n << " elements" << endl;
```
## **List Container**

Οντοκεντρικός Προγραμματικός – Ενότητα 8η - C++: Βιβλιοθήκη STL, Δομές Δεδομένων **Ελλεπτεί του Σ23/47** η Ελλεπτεί

- Ένας STL list container είναι μία διπλά διασυνδεδεμένη λίστα: κάθε αντικείμενο δείχνει στον προηγούμενο και στον επόμενο
- Είναι δυνατό να προσθέσουμε/αφαιρέσουμε στοιχεία από τα δύο άκρα της λίστας
- Δεν επιτρέπει random access αλλά μπορούμε να εισάγουμε/διαγράψουμε από την μέση καθώς και να συνενώσουμε και να διατάξουμε

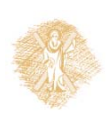

## **List Container**

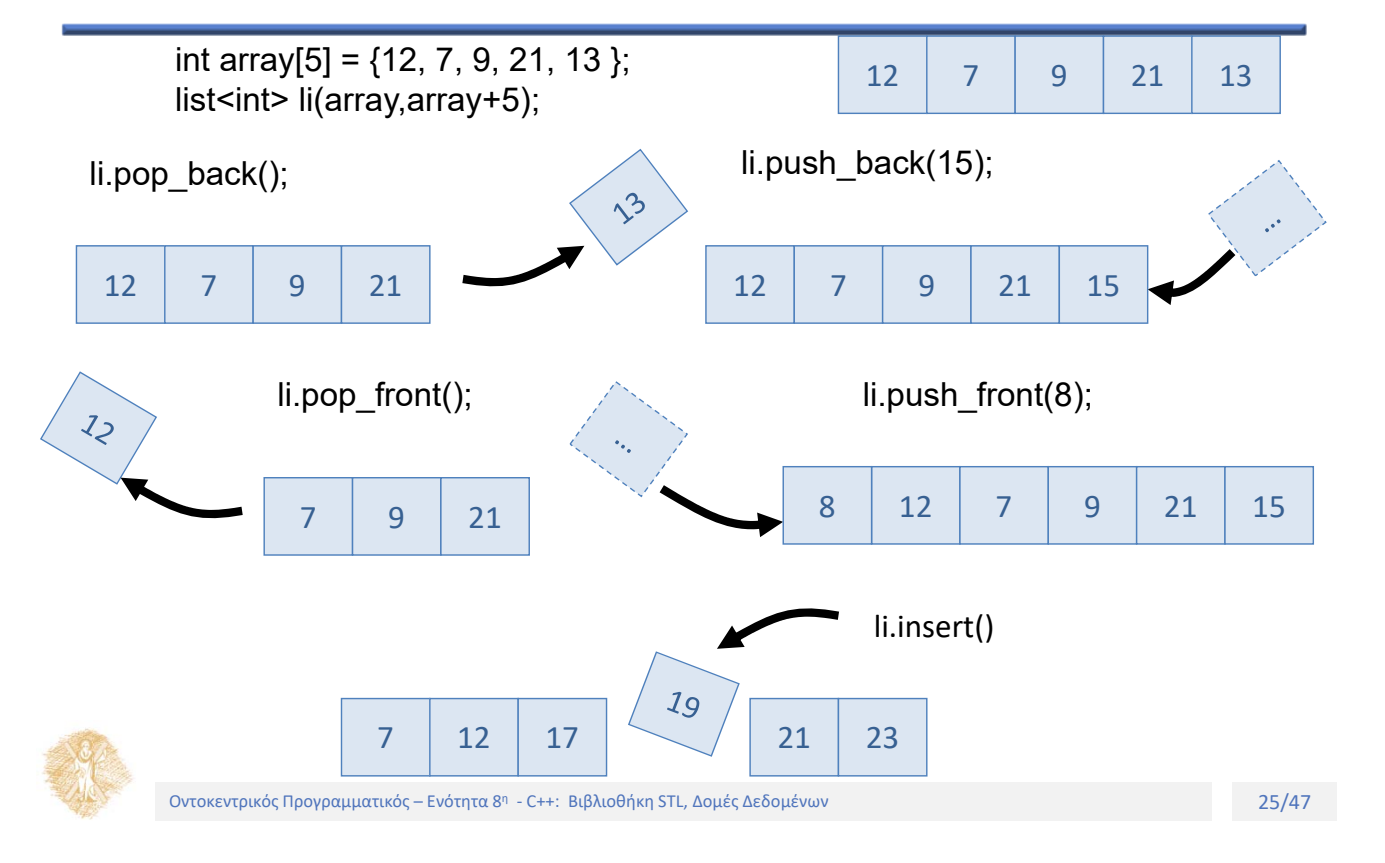

#### **Insert Iterators**

Η χρήση του copy algorithm διαγράφει τα υπάρχοντα στοιχεία

```
#include <list> 
int arr1[]= { 1, 3, 5, 7, 9 };
int arr2[]= { 2, 4, 6, 8, 10 };
list<int> l1(arr1, arr1+5);
list<int> l2(arr2, arr2+5);
copy(l1.begin(), l1.end(), l2.begin());
// αντιγραφή των στοιχείων του l1 στο l2 (τα στοιχεία του l2 διαγράφονται)
// 12 = { 1, 3, 5, 7, 9 }
```
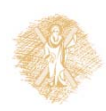

#### **Insert Iterators**

- Οι iterators διαφοροποιούν τη συμπεριφορά του copy algorithm
	- o back\_inserter : εισάγει νέο στοιχείο στο τέλος
	- o front\_inserter : εισάγει νέο στοιχείο στην αρχή
	- o inserter : εισάγει νέο στοιχείο σε θέση

```
#include <list> 
int arr1[]= { 1, 3, 5, 7, 9 };
int arr2[]= { 2, 4, 6, 8, 10 };
list<int> l1(arr1, arr1+5);
list<int> l2(arr2, arr2+5);
copy(l1.begin(), l1.end(), back_inserter(l2)); // χρήση back_inserter
      // adds contents of 11 to the end of 12 = \{2, 4, 6, 8, 10, 1, 3, 5, 7, 9\}copy(l1.begin(), l1.end(), front_inserter(l2)); // use front_inserter
      // adds contents of 11 to the front of 12 = \{ 1, 3, 5, 7, 9, 2, 4, 6, 8, 10 \}copy(l1.begin(), l1.end(), inserter(l2,l2.begin());
      // adds contents of 11 at the "old" beginning of 12 = \{ 1, 3, 5, 7, 9, 2, 4, 6, 8, 10 \}
```
Οντοκεντρικός Προγραμματικός – Ενότητα 8<sup>η</sup> - C++: Βιβλιοθήκη STL, Δομές Δεδομένων **Ελλαβικός Σερμαντικός της Α** 

#### **Sort & Merge**

#### Sort και merge

#include <list>

```
int arr1[]= { 6, 4, 9, 1, 7 };
int arr2[]= { 4, 2, 1, 3, 8 };
list<int> l1(arr1, arr1+5);
list<int> l2(arr2, arr2+5);
11.sort(); // 11 = \{1, 4, 6, 7, 9\}l2.sort(); // l2= {1, 2, 3, 4, 8 } 
l1.merge(l2); // merges l2 into l1 
       // 11 = { 1, 1, 2, 3, 4, 4, 6, 7, 8, 9}, 12 = { }
```
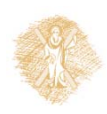

# **Functions Objects**

- sort, merge, accumulate μπορούν να πάρουν σαν ορίσματα ένα function object
- Το function object είναι ένα αντικείμενο μιας template class που έχει κάνει overload τον τελεστή κλήσης συνάρτησης **operator()**
- Είναι δυνατό να χρησιμοποιηθούν user‐written functions στη θέση των pre‐defined function objects

```
#include <list> #include <functional> 
int arr1[]= { 6, 4, 9, 1, 7 };
list<int> l1(arr1, arr1+5);
l1.sort(greater<int>()); // χρήση function object greater<int> 
        // για ταξινόμηση αντίστροφης σειράς l1 = { 9, 7, 6, 4, 1 }
```
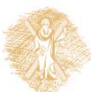

## **Function Objects**

Οντοκεντρικός Προγραμματικός – Ενότητα 8η – C++: Βιβλιοθήκη STL, Δομές Δεδομένων **Ελλεπτεί του ΣΕΛ** 29/47 η Ελλ

 Ο algorithm accumulate συναθροίζει δεδομένα πάνω από τα στοιχεία πχ sum of elements

```
#include <list> 
#include <functional> 
#include <numeric> 
int arr1[]= { 6, 4, 9, 1, 7 };
list<int> l1(arr1, arr1+5); // αρχικοποίηση l1 απο arr1 
int sum = accumulate(l1.begin(), l1.end(),0, plus<int>());
int sum = accumulate(l1.begin(), l1.end(),0); // ισοδύναμο
int fac = accumulate(l1.begin(), l1.end(),0, times<int>());
```
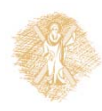

## **User Defined Function Objects**

```
class squared_sum{
   public:
      int operator()(int n1, int n2) {
         return n1+n2*n2;
      }
};
int sq = accumulate(l1.begin(), l1.end() , 0, squared_sum() );
                    // computes the sum of squares
```
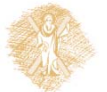

Οντοκεντρικός Προγραμματικός – Ενότητα 8η - C++: Βιβλιοθήκη STL, Δομές Δεδομένων **Ελλεπτακ** Στου Στου 1917 του 201

## **User Defined Function Objects**

```
template <class T>
class squared_sum {
 public:
    T operator()(T n1, T n2) {
     return n1+n2*n2;
    }
};
vector<complex> vc;
complex sum_vc;
vc.push_back(complex(2,3));
vc.push_back(complex(1,5));
vc.push_back(complex(-2,4));
sum_vc = accumulate(vc.begin(), vc.end(),complex(0,0),squared_sum<complex>() );
                  // computes the sum of squares of a vector of complex numbers
```
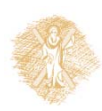

## **Associative Containers**

- Σε ένα associative container τα αντικείμενα δεν σχηματίζουν ακολουθία αλλά δενδρικές δομές ή hash table.
- Τα προτερήματά τους είναι η ταχύτητα αναζήτησης (δυαδική κλπ)
- Η αναζήτηση γίνεται με βάση το κλειδί που είναι είτε αριθμός είτε συμβολοσειρά
- Η *value* είναι ένα χαρακτηριστικό των objects στο container
- Η STL έχει δύο βασικά associative containers
	- o sets and multisets
	- o maps and multimaps

Οντοκεντρικός Προγραμματικός – Ενότητα 8<sup>η</sup> - C++: Βιβλιοθήκη STL, Δομές Δεδομένων **Ελλεπτικός Από την ενώ** 33/47

## **Sets and Multisets**

```
#include <set> 
string names[] = {"Yiannis", "Takis", "Petros", "Christos", "Anestis"};
set<string, less<string> > nameSet(names,names+5);
               // δημιουργία σετ με ονόματα αλφαβητικά ταξινομημένα
nameSet.insert("Eleni"); // εισαγωγή νέων στοιχείων
nameSet.insert("Maria");
nameSet.erase("Petros"); // αφαίρεση στοιχείου
set<string, less<string> >::iterator iter; // set iterator
string searchname;
cin >> searchname;
iter=nameSet.find(searchname); // εύρεση του ονόματος στο σετ
if (iter == nameSet.end()) // έλεγχος αν ο iterator δείχνει στο τέλος
 cout << searchname << " not in set!" <<endl;
else
 cout << searchname << " is in set!" <<endl;
```
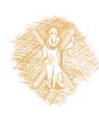

## **Set and Multisets**

```
string names[]={"Yiannis","Takis","Petros","Christos","Anestis"};
set<string, less<string> > nameSet(names,names+5);
set<string, less<string> >::iterator iter; // set iterator
iter=nameSet.lower_bound("K");
      // set iterator to lower start value "K" 
while (iter != nameSet.upper_bound("Z"))
  cout << *iter++ << endl;
// displays Petros, Takis, Yiannis
```
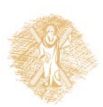

Οντοκεντρικός Προγραμματικός – Ενότητα 8η – C++: Βιβλιοθήκη STL, Δομές Δεδομένων **Ελλεπτεί του Σταν και το ενώ**<br>Οντοκεντρικός Προγραμματικός – Ενότητα 8η – C++: Βιβλιοθήκη STL, Δομές Δεδομένων

## **Maps and Multimaps**

- $\blacksquare$  Ένα map αποθηκεύει pairs <key, value> ενός key object και ενός associated value object.
- Το key object περιέχει ένα key με το οποίο αναζητούμε και το value object περιέχει τις πληροφορίες
- Το key μπορεί να είναι string, πχ όνομα ή αριθμός

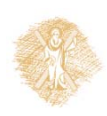

#### **Maps and Multimaps**

```
#include <map> 
string names[]= {"Yiannis", "Takis", "Petros", "Christos", "Anestis"};
int numbers[]= {62622, 56879, 12587, 387546, 98794};
map<string, int, less<string> > phonebook;
map<string, int, less<string> >::iterator iter;
for (int j=0; j<5; j++)
  phonebook[names[j]]=numbers[j]; // αρχικοποίηση
for (iter = phonebook.begin(); iter !=phonebook.end(); iter++)
  cout << (*iter).first << " : " << (*iter).second << endl;
  cout << "Phone of Yiannis is: " << phonebook["Yiannis"] << endl;
```
Οντοκεντρικός Προγραμματικός – Ενότητα 8η – C++: Βιβλιοθήκη STL, Δομές Δεδομένων **Ελλεπτακ** Στου 1977/47 η οι ενό

#### **Person Class**

```
Class Person {
 private: string lastName;
   string firstName;
   long phoneNumber;
 public:
    Person(string lana, string fina, long pho) : lastName(lana),
                            firstName(fina), phonenumber(pho) {}
   bool operator<(const Person& p);
   bool operator==(const Person& p);
}
```
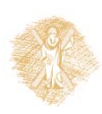

#### **multiset**

```
Person p1("John", "Doe", 284545632);
Person p2("Mark", "Smith",226874521);
Person p3("Peter", "Fontain", 284586541);
multiset< Person, less< Person >> personSet;
multiset< Person, less< Person >>::iterator iter;
personSet.insert(p1);
personSet.insert(p2);
personSet.insert(p3);
```
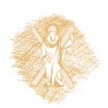

Οντοκεντρικός Προγραμματικός – Ενότητα 8η - C++: Βιβλιοθήκη STL, Δομές Δεδομένων **1988 - Ενώ** του Ελλάδα 1994 - Ε